**Feuille de TP n<sup>o</sup> 2**

# **Statistiques bivariées (correction)**

Exercice 1 (D'après HEC ECE 2016). On s'intéresse à la fonction de production d'une entreprise qui produit un certain bien à une époque donnée. On note respectivement *X* et *Y* les quantités de travail et de capital requises pour produire une certaine quantité de ce bien, et l'on suppose que *X >* 0 et *Y >* 0.

 $\,$ On suppose que la production totale de l'entreprise est une variable aléatoire  $Q$  telle que  $Q = BX^aY^{1-a}e^R$ , où *a* ∈ ]0 ; 1[, *B >* 0 et *R* est une variable aléatoire suivant une loi normale centrée. Enfin, on pose :

$$
b = \ln(B)
$$
,  $U = \ln(X) - \ln(Y)$ , et  $T = \ln(Q) - \ln(Y)$ .

On sélectionne  $n \in \mathbb{N}^*$  entreprises qui produisent le bien considéré à l'époque donnée. On mesure pour chaque entreprise  $i \in [1:n]$  la quantité de travail  $x_i$  et la quantité de capital  $y_i$  utilisées ainsi que la quantité produite *q*<sub>*i*</sub>. On suppose que, pour tout  $i \in [1:n]$ ,  $x_i > 0$ ,  $y_i > 0$  et  $q_i > 0$ .

Pour tout  $i \in [1; n]$ ,  $x_i, y_i$  et  $q_i$  sont des réalisations de variables aléatoires  $X_i, Y_i, Q_i$  ayant respectivement les<br>mêmes leis sue  $X, X$  et  $Q, \Omega_n, Q_n = P X^a X^{1-a}$  ayr $(P_n)$  et  $z = P x^a X^{1-a}$  ayr $(z)$ . lei  $z = z$  sont des mêmes lois que  $X$ ,  $Y$ , et  $Q$ . On a  $Q_i = BX_i^aY_i^{1-a}\exp(R_i)$  et  $q_i = Bx_i^ay_i^{1-a}\exp(r_i)$ . Ici  $r_1,\ldots,r_n$  sont des réalisations de *R*1*, R*2*, ..., R<sup>n</sup>* qui sont des variables aléatoires supposées indépendantes et de même loi que *R*. On pose, pour tout  $i \in [1:n]$ :

$$
U_i = \ln X_i - \ln Y_i, \quad T_i = \ln Q_i - \ln Y_i \quad \text{et} \quad t_i = \ln q_i - \ln y_i
$$

Ainsi, pour chaque entreprise  $i \in [\![1\,;n]\!]$ ,  $t_i$  est une réalisation de la variable aléatoire  $T_i$ .

On a relevé pour  $n = 16$  entreprises qui produisent le bien considéré à l'époque donnée, les deux séries statistiques  $(u_i)_{1\leq i\leq n}$  et  $(t_i)_{1\leq i\leq n}$  implémentées dans Python par les listes

u=[1.06,0.44,2.25,3.88,0.61,1.97,3.43,2.10,1.50,1.68,2.72,1.35,2.94,2.78,3.43,3.58]

t=[2.58,2.25,2.90,3.36,2.41,2.79,3.32,2.81,2.62,2.70,3.17,2.65,3.07,3.13,3.07,3.34]

1) Vérifier que  $T = aU + b + R$  et, pour tout  $i \in [\![1\,;n]\!], t_i = au_i + b + r_i.$ 

- 2) Représenter sur un même graphique :
	- le nuage des points  $(u_1, t_1), (u_2, t_2), \ldots, (u_n, t_n)$ .
	- la droite de régression de *T* en *U*.
	- la droite de régression de *U* en *T*.
- 3) Interpréter le point d'intersection des deux droites de régression.
- 4) Estimer graphiquement les moyennes empiriques  $\overline{u}$  et  $\overline{t}$ .

#### **Correction :**

1) On a 
$$
\ln(Q) = \ln(BX^aY^{1-a}e^R) = \ln(B) + a\ln(X) + (1-a)\ln(Y) + R
$$
. Donc

$$
\ln(Q) - \ln(Y) = a(\ln(X) - \ln(Y)) + \ln(B) + R
$$

et donc  $T = aU + b + R$ .

Pour tout 
$$
i \in [1:n]
$$
,  $\ln(q_i) = \ln(Bx_i^a y_i^{1-a} e^{r_i}) = \ln(B) + a \ln(x_i) + (1-a) \ln(y_i) + r_i$ . Donc

$$
\ln(q_i) - \ln(y_i) = a(\ln(x_i) - \ln(y_i)) + \ln(B) + r_i
$$

et donc  $t_i = a u_i + b + r_i$ .

- 2) Si on note  $u = (u_1, \ldots, u_n)$  et  $t = (u_1, \ldots, u_n)$ , alors
	- $\bullet$  l'équation de la droite de régression de  $T$  en  $U$  est  $y = a_1x + b_1$  où  $a_1 = \frac{\text{Cov}(u, t)}{2}$  $\sigma^2_u$ et  $b_1 = \overline{t} - a_1 \overline{u}$ .
	- $\bullet$  l'équation de la droite de régression de  $T$  en  $U$  est  $x=a_2y+b_2$  où  $a_2=\frac{\text{Cov}(u,t)}{-2}$  $\sigma_t^2$ et  $b_2 = \overline{u} - a_2\overline{t}$ . Donc

il s'agit de la droite d'équation  $y=\dfrac{x-b_2}{x}$  $\overline{\frac{a_2}{a_2}}$ . **Attention à cette subtilité ! ! !** 

Voici le code Python :

```
#Les im portations
 2 import numpy as np
3 import matplotlib . pyplot as plt
 4
5 \# Trace \ du nuage de points
6 \vert u = [1.06, 0.44, 2.25, 3.88, 0.61, 1.97, 3.43, 2.10, 1.50, 1.68,7 2 . 7 2 , 1 . 3 5 , 2 . 9 4 , 2 . 7 8 , 3 . 4 3 , 3 . 5 8 ]
\vert s \vert t = [2.58, 2.25, 2.90, 3.36, 2.41, 2.79, 3.32, 2.81, 2.62, 2.70,
9 \vert 3.17, 2.65, 3.07, 3.13, 3.07, 3.34
10 plt . plot (u, t, '\times')
11
|12| # Calcul des moyennes et variances
\vert13 | moy_u=np . mean (u) ; moy_t=np . mean (t)|14| var_u=np. var (u); var_t=np. var(t)15
\vert 16 \vert \# Calcul de la covariance
17 \, S=0
\vert 18 | for k in range (len (u)):
|_{19}| S=S+u [k] * t [k]
20 cov=S/len (u)−moy_u*moy_t
21
|22 \rangle \#Calcul de a1, b1, a2, b2
|_{23} a1=cov/var_u; b1=moy_t-a1*moy_u
24 a2=cov/var_t; b2=moy_u-a2*moy_t
25
26 \# Trace des courbes
|_{27}|_{m=np \, \text{min}(u); \text{M=np \, max}(u)}|28| p l t . p l o t ([m,M] , [al*m+b1, al*M+b1])|_{29} | p l t . p l o t ( [m,M] , [(m-b2)/a2 , (M-b2)/a2] )
\overline{\phantom{a}}30
|31| plt.show()
```
On obtient :

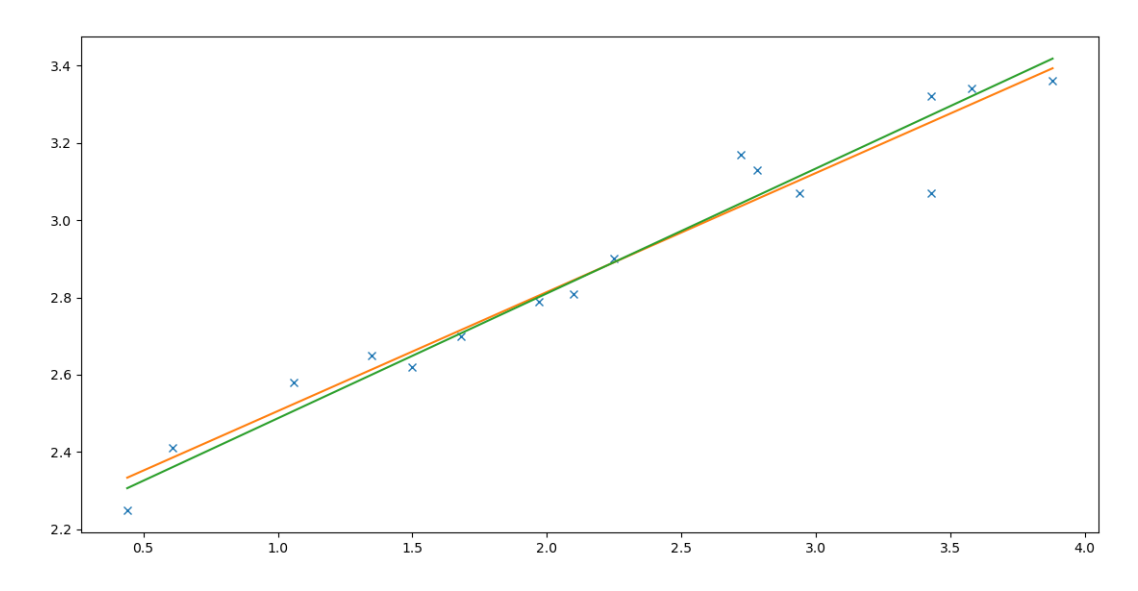

3) Un point  $(x, y)$  est intersection des deux droites si et seulement si  $y = a_1x + b_1$  et  $x = a_2y + b_2$  si et seulement si  $y = a_1x + b_1 = a_1(x - \overline{u}) + \overline{t}$  et  $x = a_2y + b_2 = a_2(y - \overline{t}) + \overline{u}$  si et seulement si  $y - \overline{t} = a_1(x - \overline{u})$  et *x* −  $\overline{u}$  =  $a_2(y - \overline{t})$  si et seulement si  $y - \overline{t}$  =  $a_1a_2(y - \overline{t})$  et  $x - \overline{u}$  =  $a_2(y - \overline{t})$ .

- Si  $a_1a_2 = 1$ , alors il y a une infinité de solutions. Cela correspond au cas où les deux droites sont confondues. C'est le cas où le coefficient de corrélation linéaire est égal à 1 (on constate que  $a_1a_2$  est le carré du coefficient de corrélation).
- Si  $a_1a_2 \neq 1$ , alors  $(x, y)$  est intersection si et seulement si  $y \overline{t} = 0$  et  $x \overline{u} = 0$  si et seulement si  $(x, y) = (\overline{u}, \overline{t})$ . C'est le point moyen.
- 4) Ici, les deux droites ont un unique point d'intersection. Ainsi  $\bar{u}$  et  $\bar{t}$  sont respectivement l'abscisse et l'ordonnée de ce point d'intersection.

**Exercice 2 (Développement de bactéries).** On étudie dans cet exercice le nombre de bactéries présentes dans un bouillon de culture au fur et à mesure du temps.

On dispose de la matrice de données suivante :

donnees=np.array([[0,1,2,3,4,5,6],[32,47,65,92,132,190,275]])

Cette matrice contient deux lignes, la seconde indiquant le nombre de bactéries (par unité de volume) présentes dans le bouillon de culture au cours de l'expérience : pour tout  $i \in [0,6]$ ,  $x_i$  =donnees [0, i] = *i* et *y<sup>i</sup>* =donnees[1,i] est le nombre de bactéries par unité de volume présentes dans le bouillon de culture après *i* heures.

- 1) Pour ce relevé statistique, quelle est la variable explicative *X* ? Quelle est la variable à expliquer *Y* ?
- 2) Représenter le nuage de points des données.
- 3) Avec Python calculer les moyennes  $\overline{x}$  et  $\overline{y}$ , les variances  $\sigma_x^2$  et  $\sigma_y^2$  des séries statistiques  $X$  et  $Y$ , ainsi la covariance et le coefficient de corrélation linéaire *r* de la série statistique.
- 4) Superposer au nuage de points la droite de régression de *y* en *x*.
- 5) Le nuage de points de la série statistique peut laisser penser que *Y* est une fonction « exponentielle de *X* » : il semble qu'il existe *α* et *λ* deux réels strictement positifs tels que *Y* ≈ *λ.eαX*. Remarquons que

 $Y \approx \lambda.e^{\alpha X}$   $\iff$   $\ln(Y) \approx \alpha X + \ln \lambda.$ 

Ainsi, il semble que la « nouvelle » variable à expliquer ln(*Y* ) est une fonction « presque » affine de *X*. Nous allons alors étudier la série statistique bivariée de variable explicative *X* et de variable à expliquer  $Z = \ln(Y)$ , et nous allons déterminer la droite de régression linéaire de cette série.

- a) Définir en Python un vecteur Z contenant  $(s_0, \ldots, z_6) = (\ln(y_0), \ldots, \ln(y_6)).$
- b) Déterminer l'équation de la droite de régression linéaire de Z en X, notée  $z = \alpha x + \beta$ .
- c) Représenter alors le nuage de points de la série statistique  $((x_0, z_0), (x_1, z_1), \ldots, (x_6, z_6))$  et lui superpose la droite en question. Commenter.
- d) Superposer à la courbe de la question 1, la courbe d'équation  $y=e^{\beta}e^{\alpha x}$ . Commenter.

#### **Correction :**

1) Ici *X* est le nombre de secondes écoulées et *Y* le nombre de bactéries présentes après *X* secondes.

```
2) \left( \begin{array}{c} 1 \end{array} \right) \neq Les importations
     2 import numpy as np
     3 import matplotlib . pyplot as plt
     4
     5 \#On extrait les données
     6 \mid \text{donness} = np \cdot \text{array} ([0, 1, 2, 3, 4, 5, 6], [32, 47, 65, 92, 132, 190, 275]])7 \times =donnees [0, 0]8 \mid y=d on nees [1, 0]9
    10 \#On trace le nuage de points
    11 plt . plot (x, y, 'x')|_{12} plt . show ()
```
On obtient :

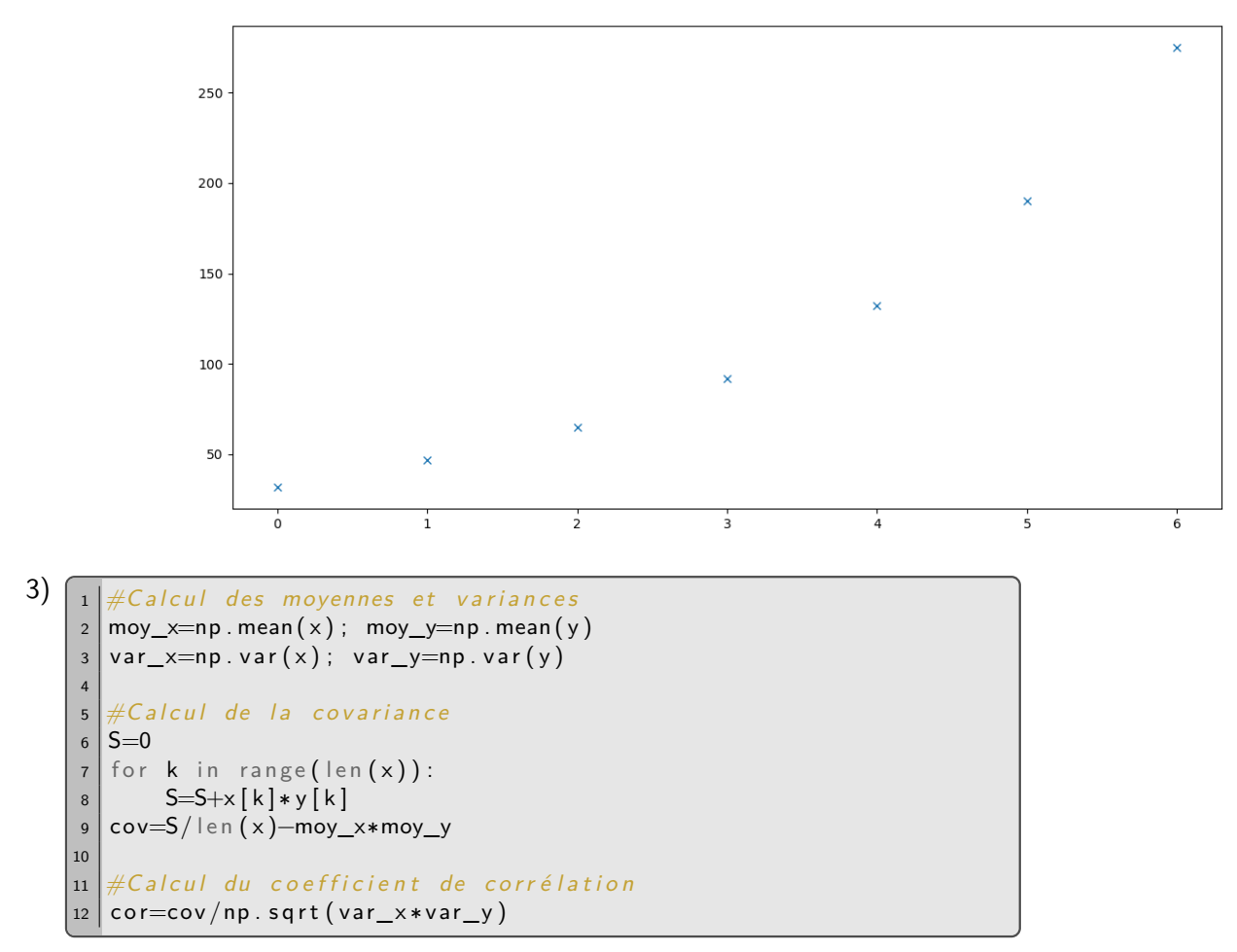

On obtient un coefficient de corrélation égal environ à 0,954. Cela pourrait laisser penser à une relation linéaire.

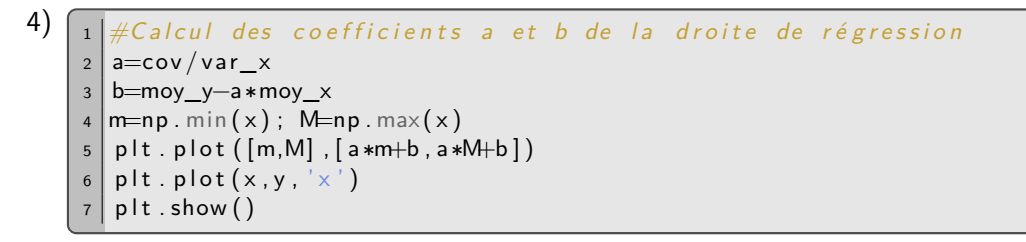

On obtient :

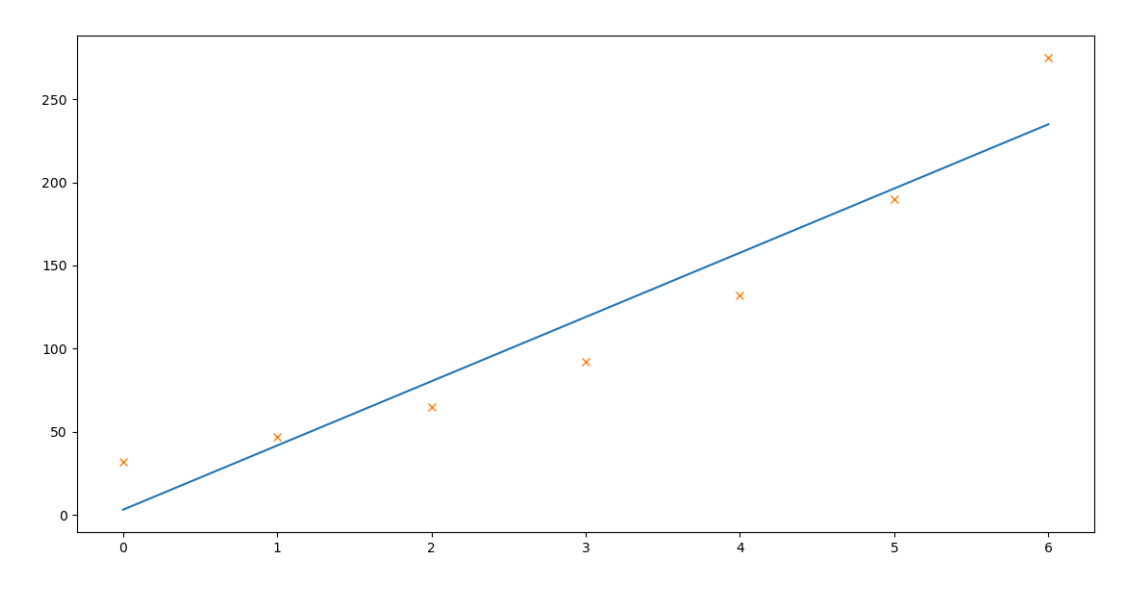

Bien que le coefficient de corrélation soit très proche de 1, la relation ne semble pas linéaire.

```
5) \lceil \frac{1}{40n} \rfloor définit z
     2 \mid z = np \cdot log(y)3
     4 \#Calcul de la nouvelle covariance
     5 \mid \text{moy\_z=np}. mean(z)6 S=0
     7 for k in range (len (x)):
     8 S = S + x [k] * z [k]9 cov_xz=S/ l e n ( x )−moy_x∗moy_z
    10
    |11| #On définit alpha et beta
    |12| alpha=cov_xz/var_x
    13 beta=moy_z-alpha*moy_x
    14
    15 \#On trace le nuage de point des (x_i, z_i) et la droite
     16 | p l t . p l o t ( [m,M], [ a l p h a ∗m+be ta , a l p h a ∗M+be ta ] )
     17 \mid \mathsf{plt} \cdot \mathsf{plot}\left(\times, \mathsf{z}\right., ' \times \text{'}\right)|18| plt . show ()
```
On obtient :

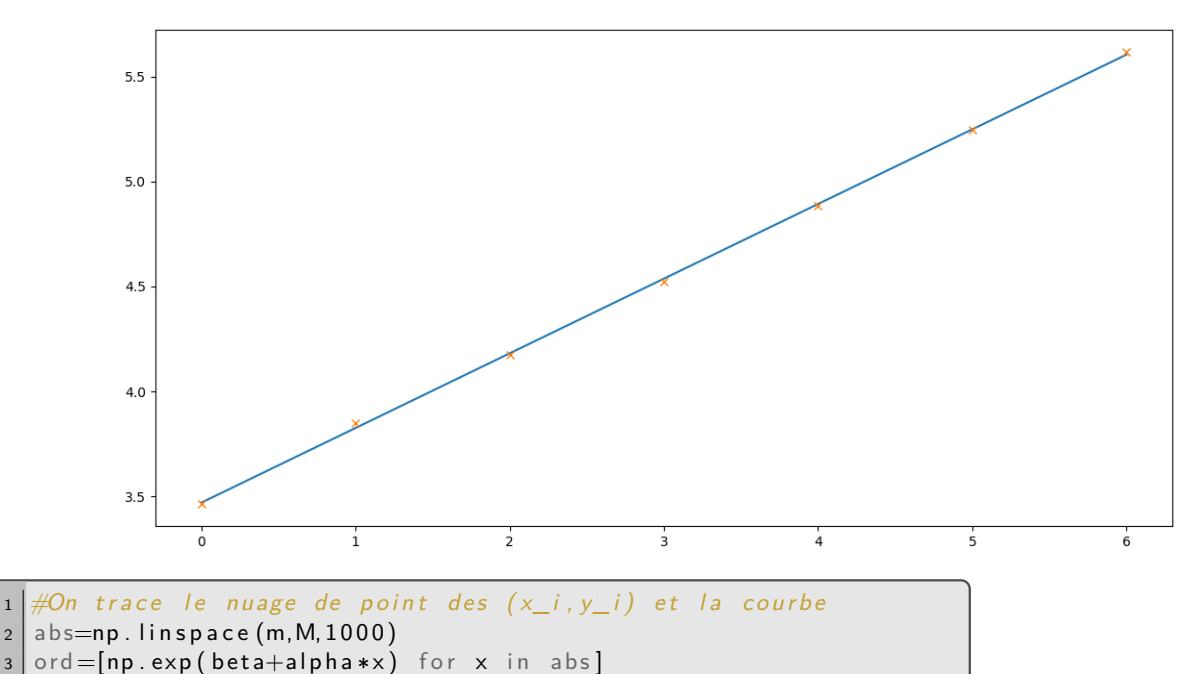

On obtient :

 $6 \mid \text{plt} \cdot \text{show}()$ 

 $4$  plt. plot (abs, ord)  $5 \mid \mathsf{plt} \cdot \mathsf{plot}\left(x, y, 'x'\right)$ 

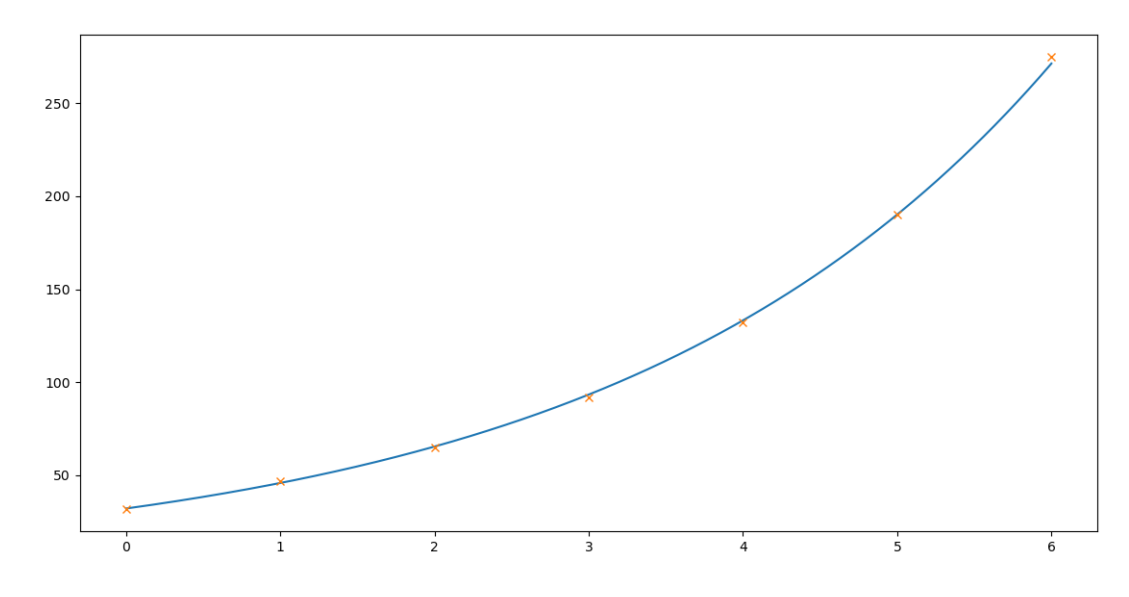

## **Exercice 3 (Corrélation ne veut pas dire causalité).**

Une bonne corrélation entre deux séries de données ne signifie pas pour autant qu'il existe un lien de cause à effet entre les deux. Voici deux exemples :

1) Ce tableau donne la consommation de margarine (en livre par personne) aux USA, et la taux de divorce dans l'état du Maine (en divorce pour 1000 personnes).

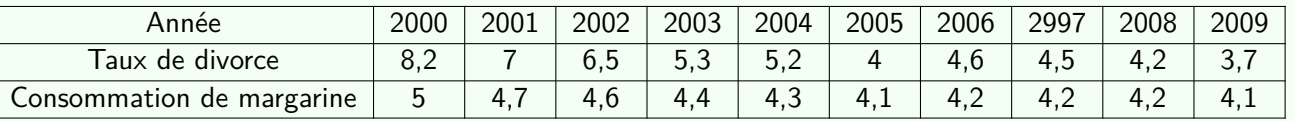

Calculer le coefficient de corrélation. Commenter.

2) Ce tableau donne la consommation de mozzarella (en livre par personne) et le nombre de doctorats en génie civil décernés aux USA.

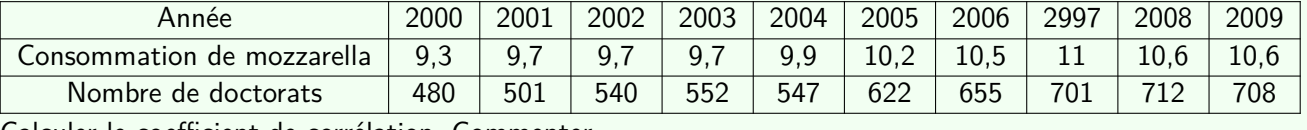

Calculer le coefficient de corrélation. Commenter.

## **Correction :**

 $1)$   $\left[ \begin{array}{ccc} 1 & \text{import} \end{array} \right]$  numpy as np  $2$   $X=[8.2, 7, 6.5, 5.3, 5.2, 4, 4.6, 4.5, 4.2, 3.7]$  $3 \mid Y = [5, 4.7, 4.6, 4.4, 4.3, 4.1, 4.2, 4.2, 4.2, 4.1]$  $4$  M=np.cov  $(X, Y)$  $5 \mid$  print  $(M[0,1]/(M[0,0]*M[1,1])$  \*\* $(1/2))$ 

On obtient 0.992. C'est très proche de 1 : il y a une forte corrélation.

2)  $\left[ \begin{array}{c} 1 \end{array} \right]$  import numpy as np  $2$   $X=[9.3, 9.7, 9.7, 9.7, 9.9, 10.2, 10.5, 11, 10.6, 10.6]$  $3 \vert Y = \vert 480, 501, 540, 552, 547, 622, 655, 701, 712, 708 \vert$  $4$  M=np.cov  $(X, Y)$  $5 \mid$  print (M[0,1]/(M[0,0] \*M[1,1]) \*\* (1/2))

On obtient 0.958. C'est très proche de 1 : il y a une forte corrélation.

**Exercice 4 (Autre démonstration de la droite de régression).** Soient *x*1*, . . . , x<sup>n</sup>* des réels qui ne sont pas tous égaux. Soient *y*1*, . . . , y<sup>n</sup>* des réels. On note

$$
\overline{x} = \frac{1}{n} \sum_{k=1}^{n} x_i, \quad \overline{y} = \frac{1}{n} \sum_{k=1}^{n} y_i \quad \overline{x^2} = \frac{1}{n} \sum_{k=1}^{n} x_i^2, \quad \overline{xy} = \frac{1}{n} \sum_{k=1}^{n} x_i y_i,
$$

$$
\sigma_x^2 = \frac{1}{n} \sum_{k=1}^{n} (x_i - \overline{x})^2 = \overline{x^2} - \overline{x}^2, \quad \text{et} \quad \text{Cov}(x, y) = \frac{1}{n} \sum_{k=1}^{n} (x_i - \overline{x})(y_i - \overline{y}) = \overline{x} \overline{y} - \overline{x} \overline{y}.
$$

1) Montrer que  $\sigma_x^2 > 0$ .

2) Montrer que la fonction

$$
F: (a, b) \in \mathbb{R}^2 \longmapsto \sum_{i=1}^n (y_i - ax_i - b)^2
$$

est de classe  $C^1$  sur  $\mathbb{R}^2$  et admet pour unique point critique  $(\widehat{a},\widehat{b})=\left(\frac{\text{Cov}(x,y)}{\sigma_x^2}\right)$  $\sigma_x^2$  $,\overline{y}$  –  $\frac{\text{Cov}(x,y)}{2}$  $\sigma_x^2$ *x* . 3) Montrer que, pour tout  $(a,b)\in\mathbb{R}^2$ ,

$$
F(a + \widehat{a}, b + \widehat{b}) - F(\widehat{a}, \widehat{b}) = a^2 \sigma_x^2 + (a\overline{x} + b)^2.
$$

4) En déduire que *F* admet un unique minimum en  $(\widehat{a},b)$ .

### **Correction :**

- 1) On a  $\sigma_x^2 = 0$  si et seulement si, pour tout  $i \in [1:n]$ ,  $x_i = \overline{x}$  si et seulement tous les  $x_i$ ,  $1 \leq i \leq n$  sont tous *i*s zont tous *is sont* to a *n'est* necessary hypothèse dans  $\sigma_x^2 \neq 0$  at dans  $\sigma_y^2 > 0$ . égaux. Ici ce n'est pas le cas par hypothèse donc  $\sigma_x^2 \neq 0$  et donc  $\sigma_x^2 > 0$ .
- 2) Pour tout  $(a, b) \in \mathbb{R}^2$ ,

$$
F(a, b) = \sum_{i=1}^{n} (y_i^2 + a^2 x_i^2 + b^2 - 2ax_iy_i - 2by_i + 2abx_i)
$$
  
=  $n(\overline{y^2} + a^2 \overline{x^2} + b^2 - 2a\overline{x}y - 2b\overline{y} + 2ab\overline{x}).$ 

La fonction  $F$  est polynomiale donc elle est de classe  $C^1$  sur  $\mathbb{R}^2.$  Pour tout  $(a,b)\in\mathbb{R}^2.$ 

$$
\nabla F(a,b) = \left( n(2a\overline{x^2} - 2\overline{x}\overline{y} + 2b\overline{x}), n(2b - 2\overline{y} + 2a\overline{x}) \right).
$$

On a

$$
(a, b) \text{ est critique} \iff \begin{cases} n(2a\overline{x^2} - 2\overline{x}\overline{y} + 2b\overline{x}) = 0 \\ n(2b - 2\overline{y} + 2a\overline{x}) = 0 \end{cases}
$$

$$
\iff \begin{cases} a\overline{x^2} - \overline{x}\overline{y} + b\overline{x} = 0 \\ b = \overline{y} - a\overline{x} \end{cases}
$$

$$
\iff \begin{cases} b = \overline{y} - a\overline{x} \\ a\overline{x^2} - \overline{x}\overline{y} + (\overline{y} - a\overline{x})\overline{x} = 0 \end{cases}
$$

$$
\iff \begin{cases} b = \overline{y} - a\overline{x} \\ a(\overline{x^2} - \overline{x}^2) - \overline{x}\overline{y} + \overline{x}\overline{y} = 0 \end{cases}
$$

$$
\iff \begin{cases} b = \overline{y} - a\overline{x} \\ a\sigma_x^2 = \text{Cov}(x, y) \\ a = \frac{\text{Cov}(x, y)}{\sigma_x^2} \\ b = \overline{y} - \frac{\text{Cov}(x, y)}{\sigma_x^2} \overline{x} \end{cases}
$$

Ainsi  $(\widehat{a},\widehat{b})$  est l'unique point critique.

3) Soit  $(a, b) \in \mathbb{R}^2$ . On a

$$
F(a+\hat{a},b+\hat{b}) - F(\hat{a},\hat{b}) = n(\overline{y^2} + (a+\hat{a})^2 \overline{x^2} + (b+\hat{b})^2 - 2(a+\hat{a})\overline{x}\overline{y} - 2(b+\hat{b})\overline{y} + 2(a+\hat{a})(b+\hat{b})\overline{x})
$$

$$
- n(\overline{y^2} + \hat{a}^2 \overline{x^2} + \hat{b}^2 - 2\hat{a}\overline{x}\overline{y} - 2\hat{b}\overline{y} + 2\hat{a}\hat{b}\overline{x})
$$

$$
= n\left( (a^2 + 2a\hat{a})\overline{x^2} + (b^2 + 2b\hat{b}) - 2a\overline{x}\overline{y} - 2b\overline{y} + 2(ab + a\hat{b} + \hat{a}b)\overline{x}) \right)
$$

$$
= n\left( a^2 \overline{x^2} + 2a(\hat{a}\overline{x^2} - \overline{x}\overline{y} + \hat{b}\overline{x}) + b^2 + 2b(\hat{b} - \overline{y} + \hat{a}\overline{x}) + 2ab\overline{x} \right)
$$

On a  $\hat{b} = \overline{y} - \hat{a}\overline{x}$  donc le coefficient devant *b* ci-dessus est nul. Ensuite

$$
\widehat{a}\overline{x^2} - \overline{xy} + \widehat{b}\overline{x} = \widehat{a}\overline{x^2} - \overline{xy} + \overline{x}\,\overline{y} - \widehat{a}\overline{x}^2 = \widehat{a}\sigma_x^2 - \text{Cov}(x, y) = 0
$$

donc le coefficient devant *b* ci-dessus est nul aussi. On en déduit que

$$
F(a + \widehat{a}, b + \widehat{b}) - F(\widehat{a}, \widehat{b}) = a^2 \overline{x^2} + b^2 + 2ab\overline{x} = a^2 \sigma_x^2 + a^2 \overline{x}^2 + b^2 + 2ab\overline{x} = a^2 \sigma_x^2 + (a\overline{x} + b)^2.
$$

4) On a donc, pour tout  $(a,b) \in \mathbb{R}^2$ ,

$$
F(a + \widehat{a}, b + \widehat{b}) - F(\widehat{a}, \widehat{b}) = a^2 \overline{x^2} + b^2 + 2ab\overline{x} = a^2 \sigma_x^2 + a^2 \overline{x}^2 + b^2 + 2ab\overline{x} = a^2 \sigma_x^2 + (a\overline{x} + b)^2 \ge 0.
$$

Ainsi *F* admet un minimum global en  $(\widehat{a},b)$ . Pour l'unicité deux méthodes :

Première méthode. S'il y en avait un autre point en lequel  $F$  est minimale sur  $\mathbb{R}^2$ , ce serait un point critique. Or  $(\widehat{a},\widehat{b})$  est le seul point critique.

*Deuxième méthode.* La fonction *F* admet un minimum en un point  $(a, b)$  si et seulement si  $F(a, b) = F(\hat{a}, \hat{b})$ <br>si et seulement si  $F(h + \hat{a}, k + \hat{b}) = F(\hat{a}, \hat{b})$  avec  $h = a - \hat{a}$  et  $k = b - \hat{b}$ . Le calcul de la question pré si et seulement si  $F(h + \widehat{a}, k + b) = F(\widehat{a}, b)$  avec  $h = a - \widehat{a}$  et  $k = b - b$ . Le calcul de la question précédente<br>entraîne que c'est le cas si et seulement si  $h^2 \sigma_x^2 + (h\overline{x} + k)^2 = 0$  si et seulement si  $h = 0$  (car  $\sigma_x^2 \ne$  $h\overline{x} + k = 0$  si et seulement si  $h = k = 0$  si et seulement si  $a = \widehat{a}$  et  $b = \widehat{b}$ . D'où l'unicité.